## **Exemple 5.13 avec l'entrée : int**[2][3][4]

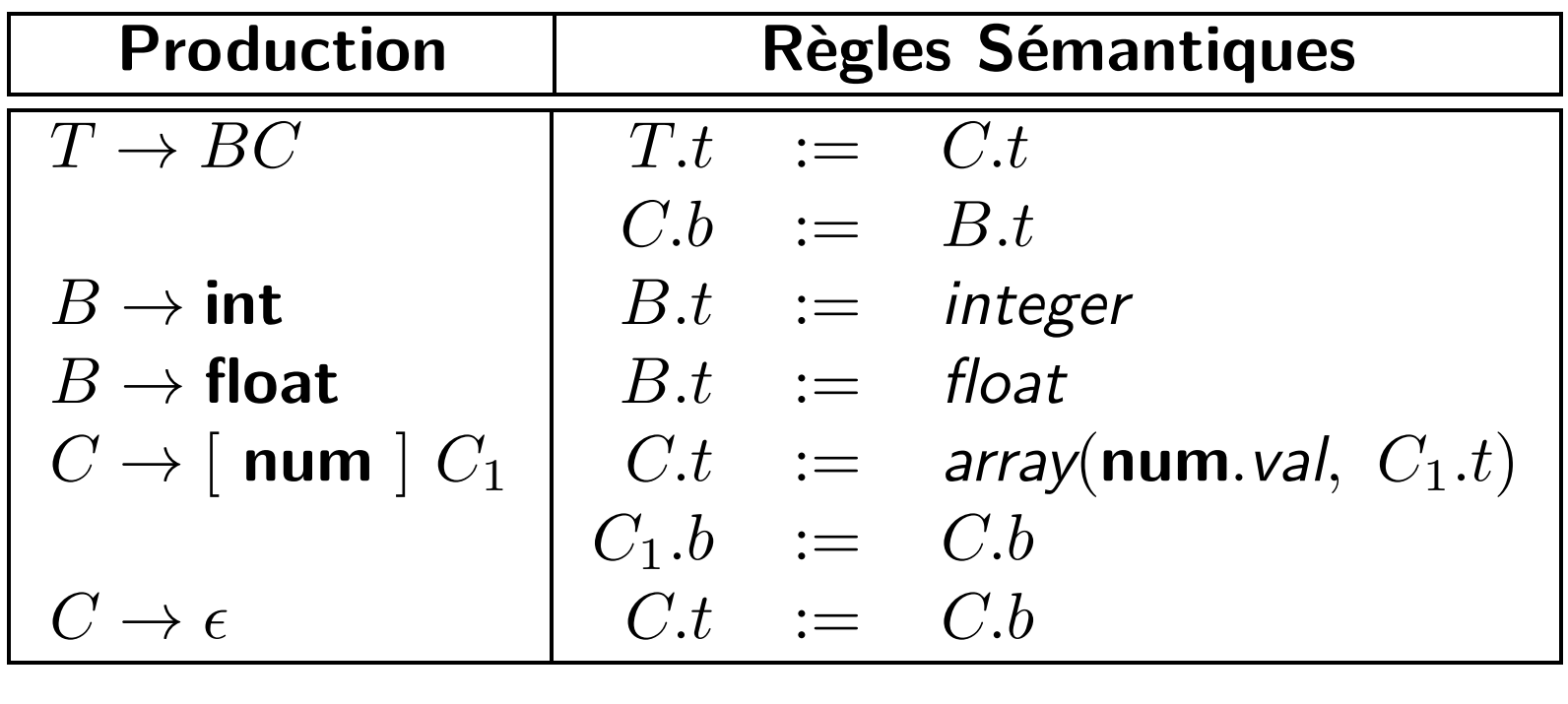

Exemple 5.13 avec l'entrée : int[2][3][4]

| <b>Production</b>        | Règles Sémantiques                                                  |                          |                                                                   |
|--------------------------|---------------------------------------------------------------------|--------------------------|-------------------------------------------------------------------|
| $T \rightarrow BC$       |                                                                     | $T.t \quad := \quad C.t$ |                                                                   |
|                          |                                                                     | $C.b := B.t$             |                                                                   |
| $B\to \text{int}$        |                                                                     |                          | $B.t$ := integer                                                  |
| $B \to \textbf{float}$   |                                                                     |                          | $B.t$ := float                                                    |
|                          |                                                                     |                          | $C \rightarrow [$ num $] C_1$ $C_t$ $:=$ array(num.val, $C_1.t$ ) |
|                          | $\begin{array}{rcl} C_1.b & := & C.b \\ C.t & := & C.b \end{array}$ |                          |                                                                   |
| $\rightarrow$ $\epsilon$ |                                                                     |                          |                                                                   |

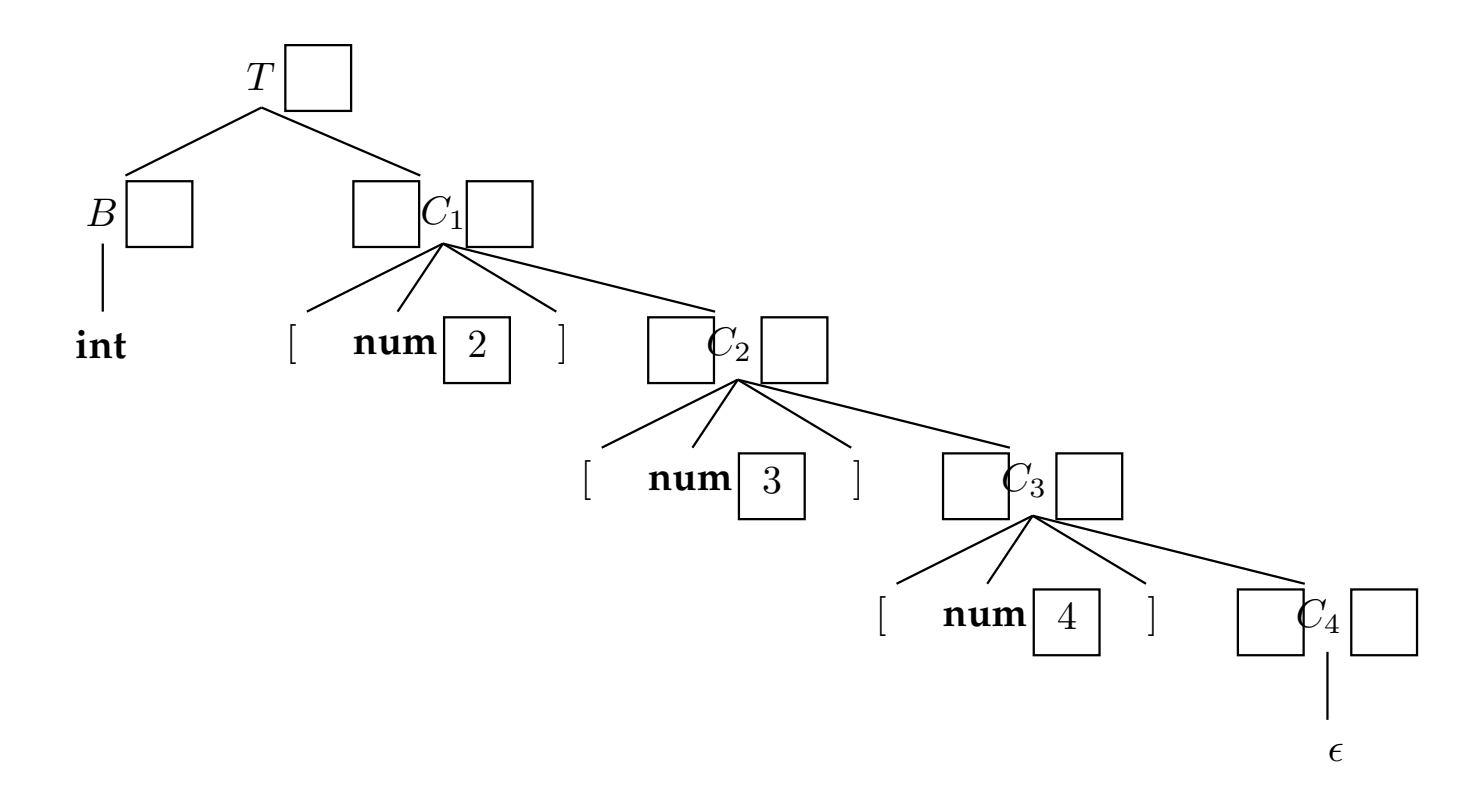

Exemple 5.13 avec l'entrée : int[2][3][4]

| <b>Production</b>      | Règles Sémantiques |                          |                                                                                                    |
|------------------------|--------------------|--------------------------|----------------------------------------------------------------------------------------------------|
| $T \rightarrow BC$     |                    | $T.t \quad := \quad C.t$ |                                                                                                    |
|                        |                    | $C.b$ := $B.t$           |                                                                                                    |
| $B\to$ int             |                    |                          | $B.t$ := integer                                                                                                    |
| $B \to \textbf{float}$ |                    |                          | $B.t$ := float                                                                                                    |
|                        |                    |                          | $C \rightarrow [\text{ num }] C_1$ $C_1$ $\begin{cases} C.t &:= array(\text{ num } val, C_1.t) \\ C_1.b &:= C.b \\ C.t &:= C.b \end{cases}$<br> |
|                        |                    |                          |                                                                                                    |
|                        |                    |                          |                                                                                                    |

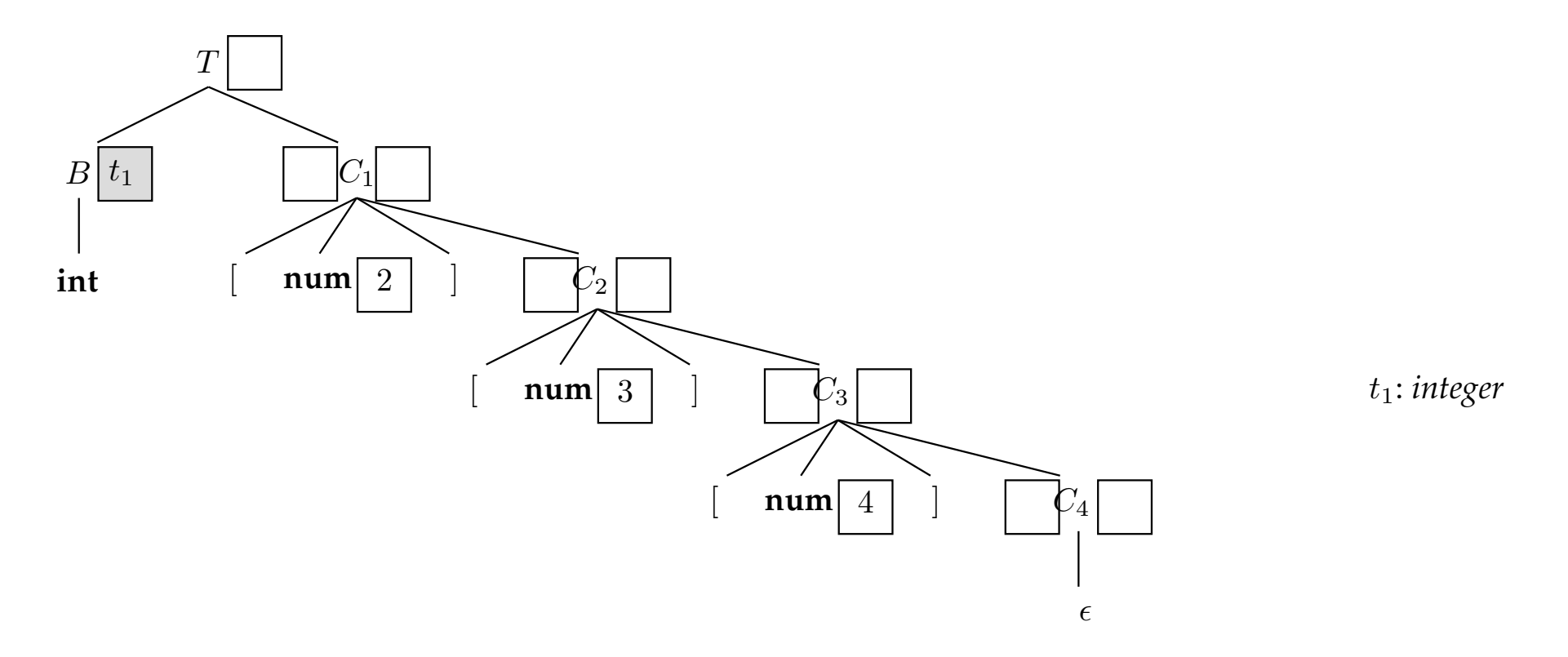

Exemple 5.13 avec l'entrée : int[2][3][4]

| <b>Production</b>                              | Règles Sémantiques                                              |                          |                                   |
|------------------------------------------------|-----------------------------------------------------------------|--------------------------|-----------------------------------|
| $T \rightarrow BC$                             |                                                                 | $T.t \quad := \quad C.t$ |                                   |
|                                                |                                                                 | $C.b := B.t$             |                                   |
| $B\to \text{int}$                              |                                                                 |                          | $B.t$ := integer                  |
| $B\to$ float                                   |                                                                 |                          | $B.t$ := float                    |
| $C \rightarrow \lceil$ num $\lceil C_1 \rceil$ |                                                                 |                          | $C.t$ := array(num.val, $C_1.t$ ) |
|                                                | $\begin{array}{rcl} C_1.b &:=& C.b \\ C.t &:=& C.b \end{array}$ |                          |                                   |
| $\rightarrow$ $\epsilon$                       |                                                                 |                          |                                   |

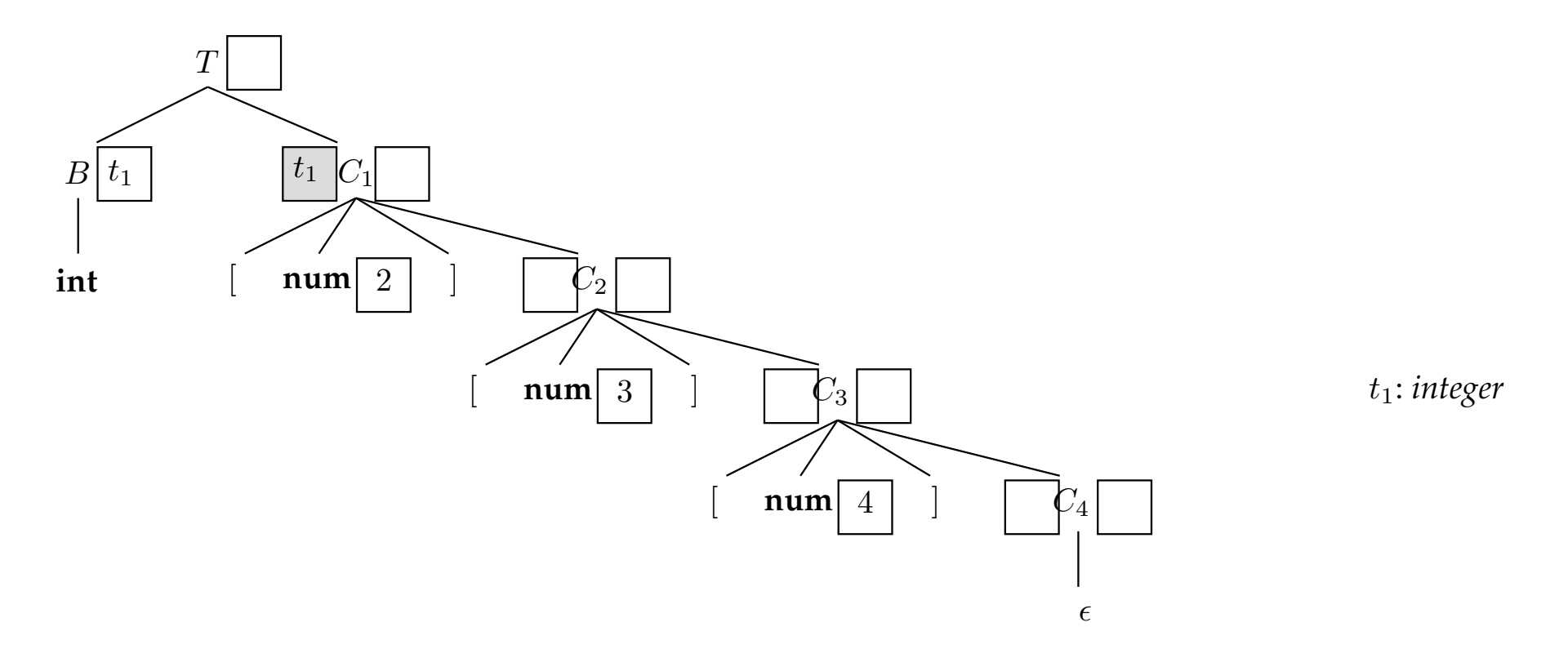

Exemple 5.13 avec l'entrée : int[2][3][4]

| <b>Production</b>                              | Règles Sémantiques |                          |                                   |
|------------------------------------------------|--------------------|--------------------------|-----------------------------------|
| $T \rightarrow BC$                             |                    | $T.t \quad := \quad C.t$ |                                   |
|                                                |                    | $C.b$ := $B.t$           |                                   |
| $B\to$ int                                     |                    |                          | $B.t$ := integer                  |
| $B \to \textbf{float}$                         |                    |                          | $B.t \quad := \quad$ float        |
| $C \rightarrow \lceil$ num $\rceil C_1 \rceil$ |                    |                          | $C.t$ := array(num.val, $C_1.t$ ) |
|                                                | $C_1.b$ := $C.b$   |                          |                                   |
| $\rightarrow$ $\epsilon$                       |                    | $C.t$ := $C.b$           |                                   |

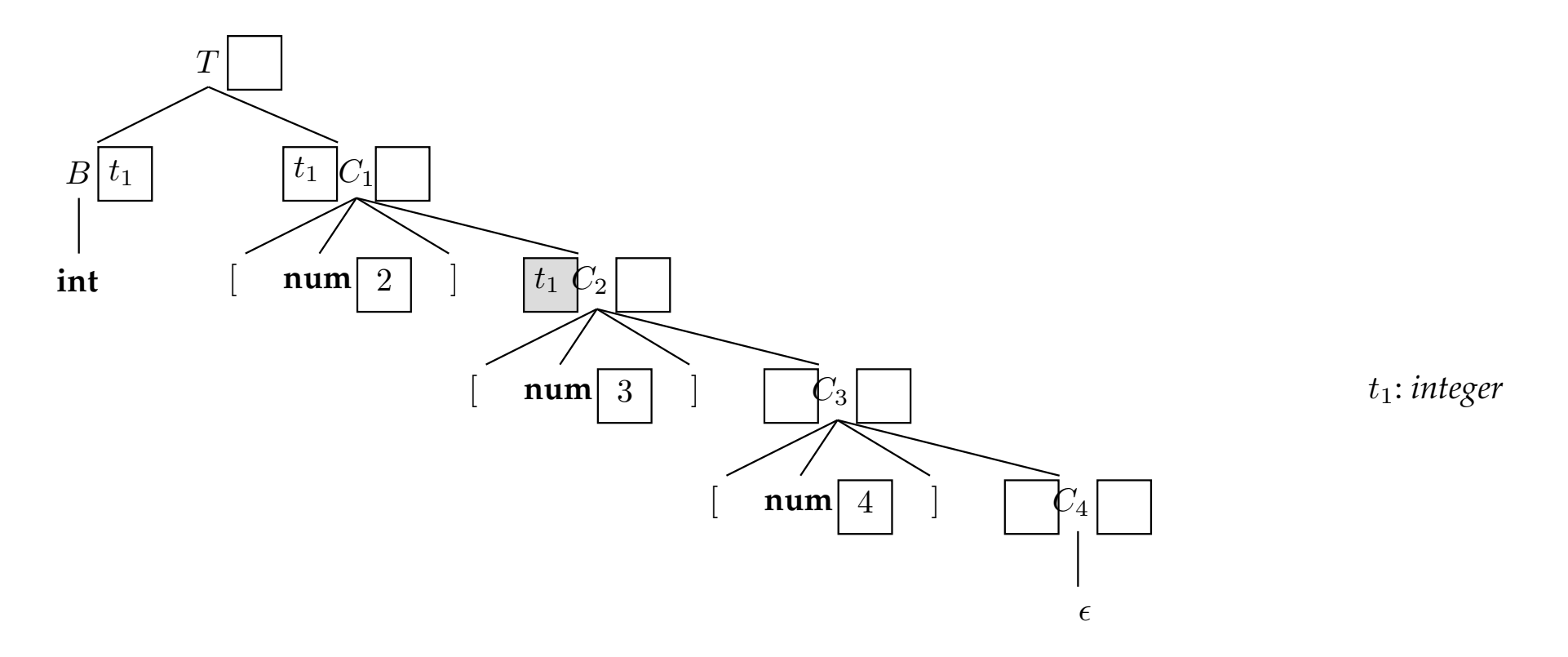

Exemple 5.13 avec l'entrée : int[2][3][4]

| <b>Production</b>                              | Règles Sémantiques |                          |                                   |
|------------------------------------------------|--------------------|--------------------------|-----------------------------------|
| $T \rightarrow BC$                             |                    | $T.t \quad := \quad C.t$ |                                   |
|                                                |                    | $C.b$ := $B.t$           |                                   |
| $B\to$ int                                     |                    |                          | $B.t$ := integer                  |
| $B \to \textbf{float}$                         |                    |                          | $B.t \quad := \quad$ float        |
| $C \rightarrow \lceil$ num $\rceil C_1 \rceil$ |                    |                          | $C.t$ := array(num.val, $C_1.t$ ) |
|                                                | $C_1.b$ := $C.b$   |                          |                                   |
| $\rightarrow$ $\epsilon$                       |                    | $C.t$ := $C.b$           |                                   |

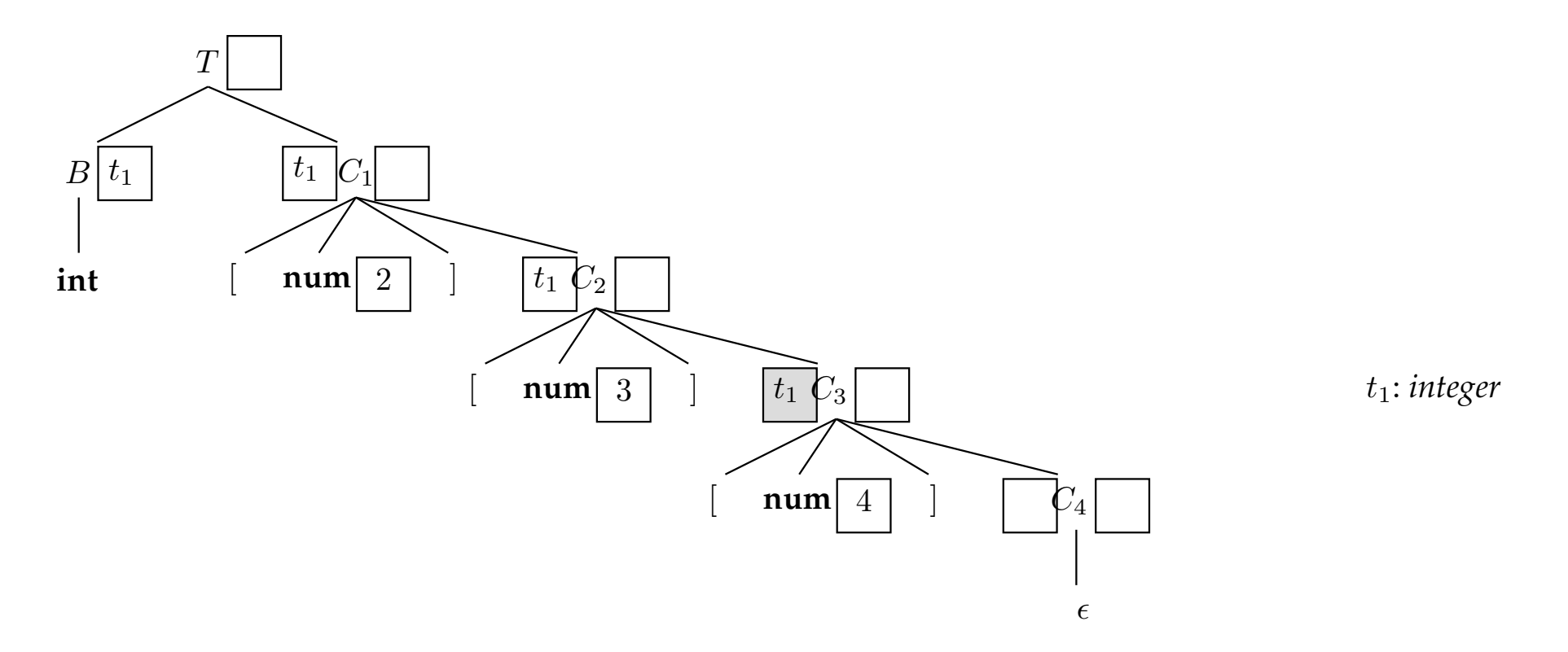

Exemple 5.13 avec l'entrée : int[2][3][4]

| <b>Production</b>                              | Règles Sémantiques |                          |                                   |
|------------------------------------------------|--------------------|--------------------------|-----------------------------------|
| $T \rightarrow BC$                             |                    | $T.t \quad := \quad C.t$ |                                   |
|                                                |                    | $C.b$ := $B.t$           |                                   |
| $B\to$ int                                     |                    |                          | $B.t$ := integer                  |
| $B \to \textbf{float}$                         |                    |                          | $B.t \quad := \quad$ float        |
| $C \rightarrow \lceil$ num $\rceil C_1 \rceil$ |                    |                          | $C.t$ := array(num.val, $C_1.t$ ) |
|                                                | $C_1.b$ := $C.b$   |                          |                                   |
| $\rightarrow$ $\epsilon$                       |                    | $C.t$ := $C.b$           |                                   |

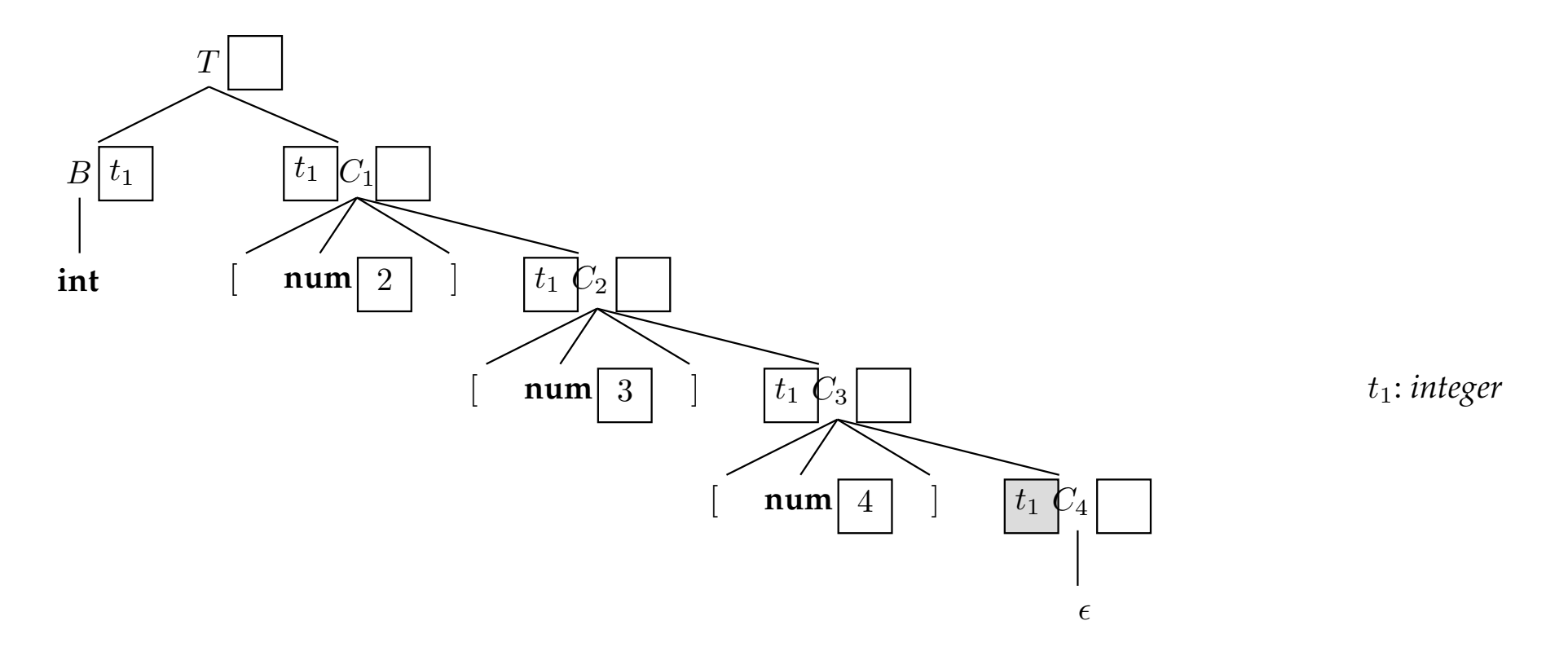

Exemple 5.13 avec l'entrée : int[2][3][4]

| <b>Production</b>        | Règles Sémantiques         |                          |                                                                                                 |
|--------------------------|----------------------------|--------------------------|-------------------------------------------------------------------------------------------------|
| $T \rightarrow BC$       |                            | $T.t \quad := \quad C.t$ |                                                                                                 |
|                          |                            | $C.b \quad := \quad B.t$ |                                                                                                 |
| $B\to$ int               |                            |                          | $B.t$ := integer                                                                                |
| $B\to$ float             |                            |                          | $B.t$ := float                                                                                  |
|                          |                            |                          | $\mid C \rightarrow \mid$ num $\mid C_1 \mid C_t := \text{array}(\text{num} \ldots \text{var})$ |
|                          | $C_1.b \quad := \quad C.b$ |                          |                                                                                                 |
| $\rightarrow$ $\epsilon$ |                            | $C.t \quad := \quad C.b$ |                                                                                                 |

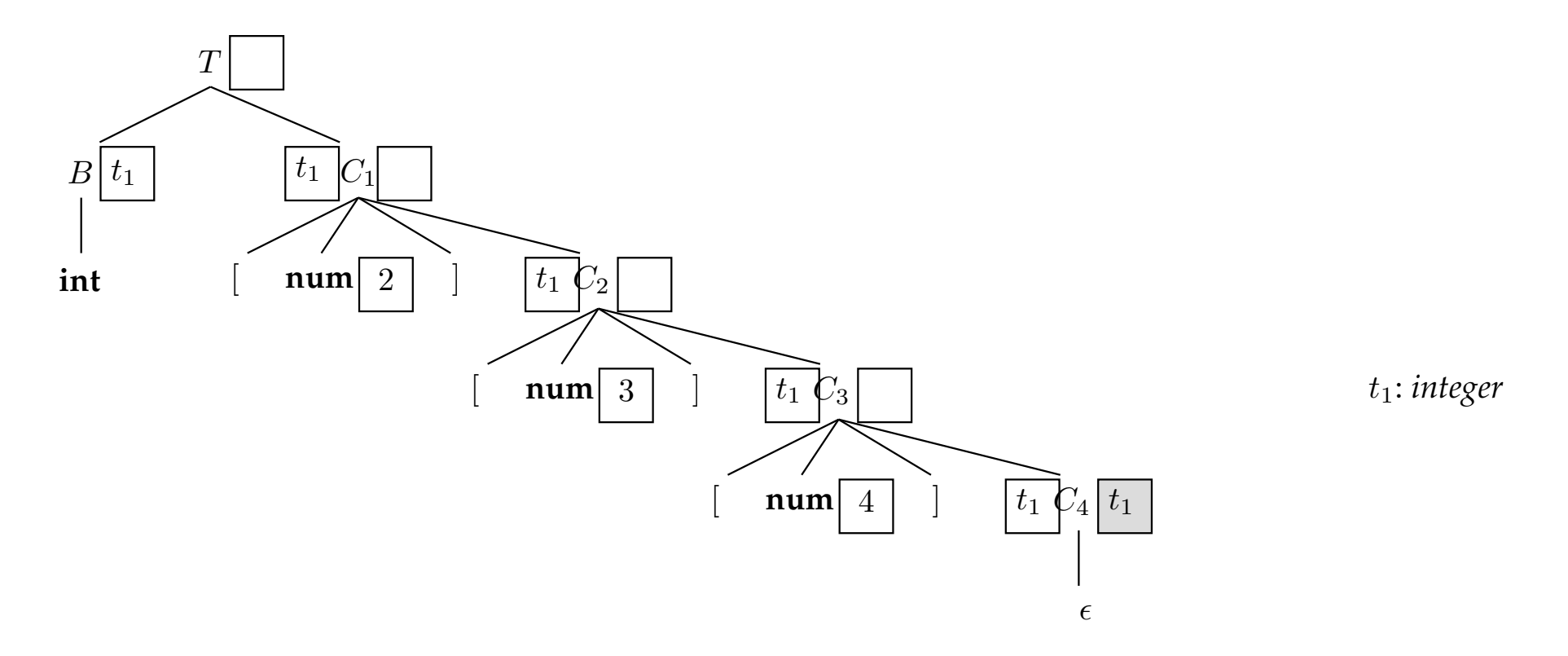

Exemple 5.13 avec l'entrée : int[2][3][4]

| <b>Production</b>                              | Règles Sémantiques                                                  |                          |                                   |
|------------------------------------------------|---------------------------------------------------------------------|--------------------------|-----------------------------------|
| $T \rightarrow BC$                             |                                                                     | $T.t \quad := \quad C.t$ |                                   |
|                                                |                                                                     |                          | $C.b$ := $B.t$                    |
| $B\to$ int                                     |                                                                     |                          | $B.t$ := integer                  |
| $B \to \textbf{float}$                         |                                                                     |                          | $B.t \quad := \quad$ float        |
| $C \rightarrow \lceil$ num $\lceil C_1 \rceil$ |                                                                     |                          | $C.t$ := array(num.val, $C_1.t$ ) |
|                                                | $\begin{array}{rcl} C_1.b & := & C.b \\ C.t & := & C.b \end{array}$ |                          |                                   |
| $\left  \right  C \rightarrow \epsilon$        |                                                                     |                          |                                   |

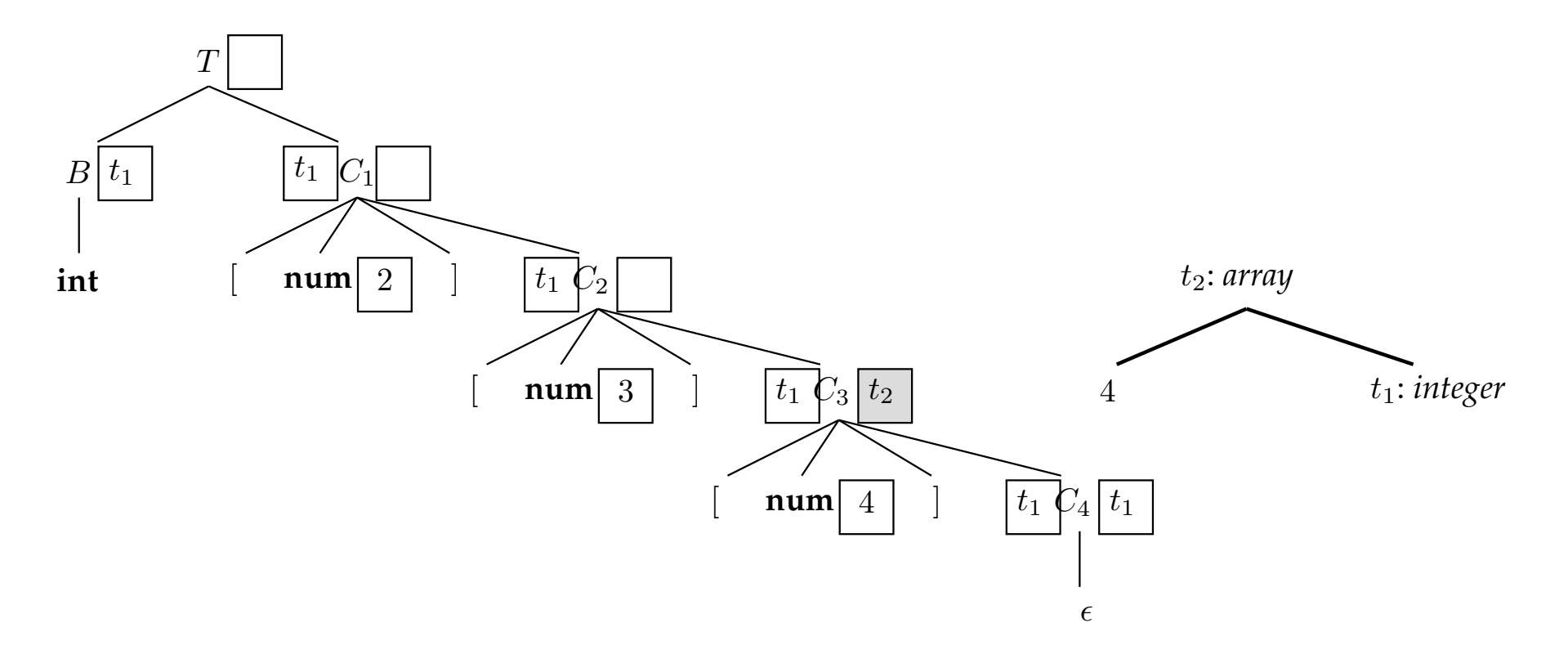

Exemple 5.13 avec l'entrée : int[2][3][4]

| <b>Production</b>                       | Règles Sémantiques                 |                          |                                   |
|-----------------------------------------|------------------------------------|--------------------------|-----------------------------------|
| $T \rightarrow BC$                      |                                    | $T.t \quad := \quad C.t$ |                                   |
|                                         |                                    | $C.b := B.t$             |                                   |
| $B\to \text{int}$                       |                                    |                          | $B.t$ := integer                  |
| $B\to$ float                            |                                    |                          | $B.t \quad := \quad$ float        |
| $C \rightarrow \lceil$ num $\rceil C_1$ |                                    |                          | $C.t$ := array(num.val, $C_1.t$ ) |
|                                         | $C_1.b$ := $C.b$<br>$C.t$ := $C.b$ |                          |                                   |
| $C \rightarrow \epsilon$                |                                    |                          |                                   |

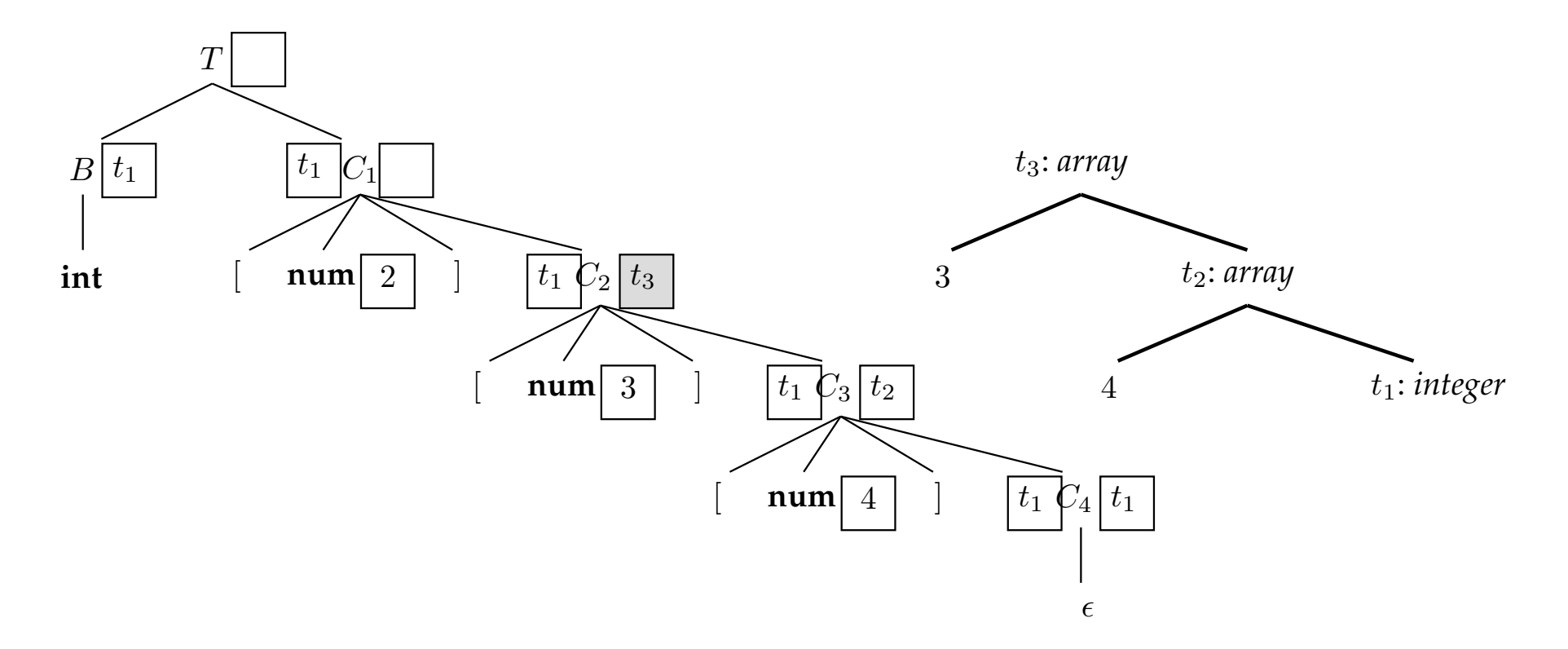

Exemple 5.13 avec l'entrée : int[2][3][4]

| <b>Production</b>                       | Règles Sémantiques                                                  |                          |                                   |
|-----------------------------------------|---------------------------------------------------------------------|--------------------------|-----------------------------------|
| $T \rightarrow BC$                      |                                                                     | $T.t \quad := \quad C.t$ |                                   |
|                                         |                                                                     | $C.b := B.t$             |                                   |
| $B\to \text{int}$                       |                                                                     |                          | $B.t$ := integer                  |
| $B \to \textbf{float}$                  |                                                                     |                          | $B.t \quad := \quad$ float        |
| $C \rightarrow \lceil$ num $\rceil C_1$ |                                                                     |                          | $C.t$ := array(num.val, $C_1.t$ ) |
|                                         | $\begin{array}{rcl} C_1.b & := & C.b \\ C.t & := & C.b \end{array}$ |                          |                                   |
| $\rightarrow \epsilon$                  |                                                                     |                          |                                   |

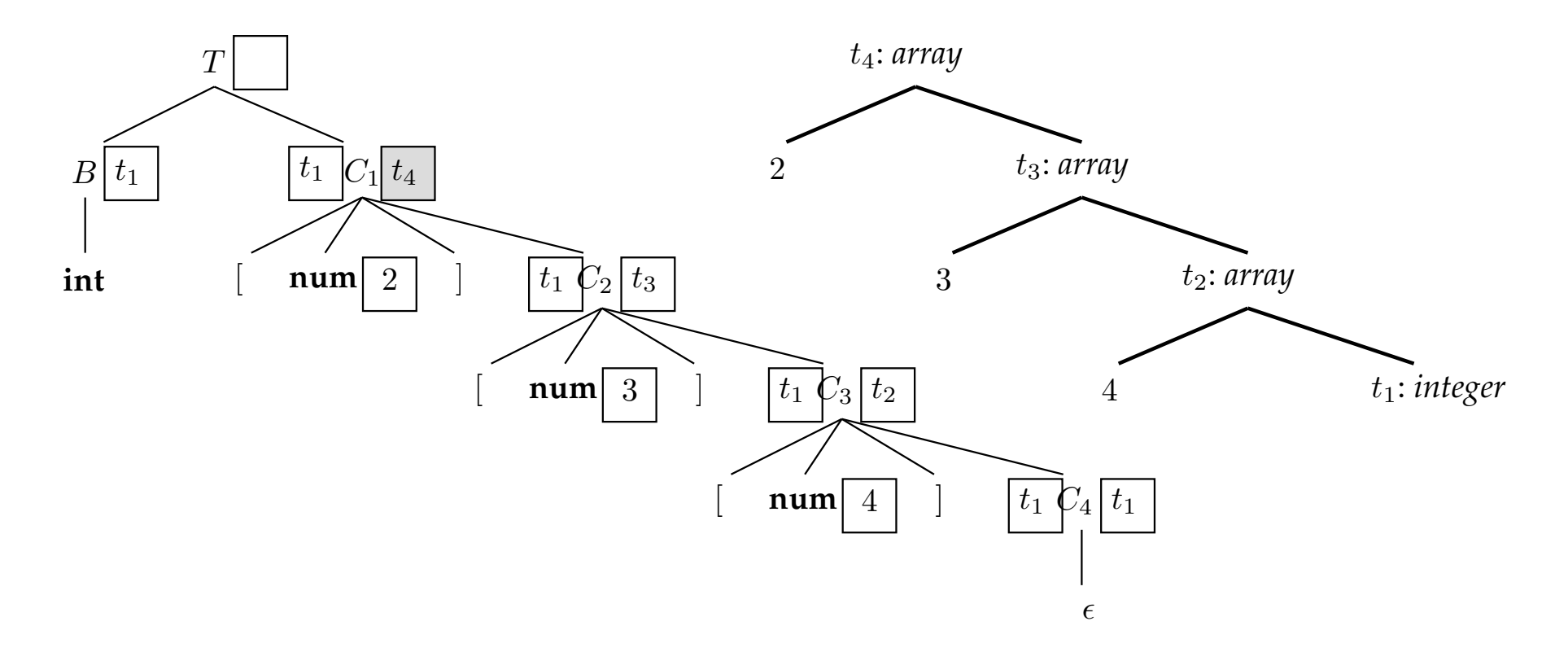

Exemple 5.13 avec l'entrée : int[2][3][4]

| <b>Production</b>        | Règles Sémantiques                                                  |                          |                                                                                                |
|--------------------------|---------------------------------------------------------------------|--------------------------|------------------------------------------------------------------------------------------------|
| $T \rightarrow BC$       |                                                                     | $T.t \quad := \quad C.t$ |                                                                                                |
|                          |                                                                     | $C.b := B.t$             |                                                                                                |
| $B\to \text{int}$        |                                                                     |                          | $B.t$ := integer                                                                               |
| $B \to \textbf{float}$   |                                                                     |                          | $B.t$ := float                                                                                 |
|                          |                                                                     |                          | $C \rightarrow \lceil \text{num} \rceil C_1 \rceil C_t := \text{array}(\text{num.val}, C_1.t)$ |
|                          | $\begin{array}{rcl} C_1.b & := & C.b \\ C.t & := & C.b \end{array}$ |                          |                                                                                                |
| $C \rightarrow \epsilon$ |                                                                     |                          |                                                                                                |

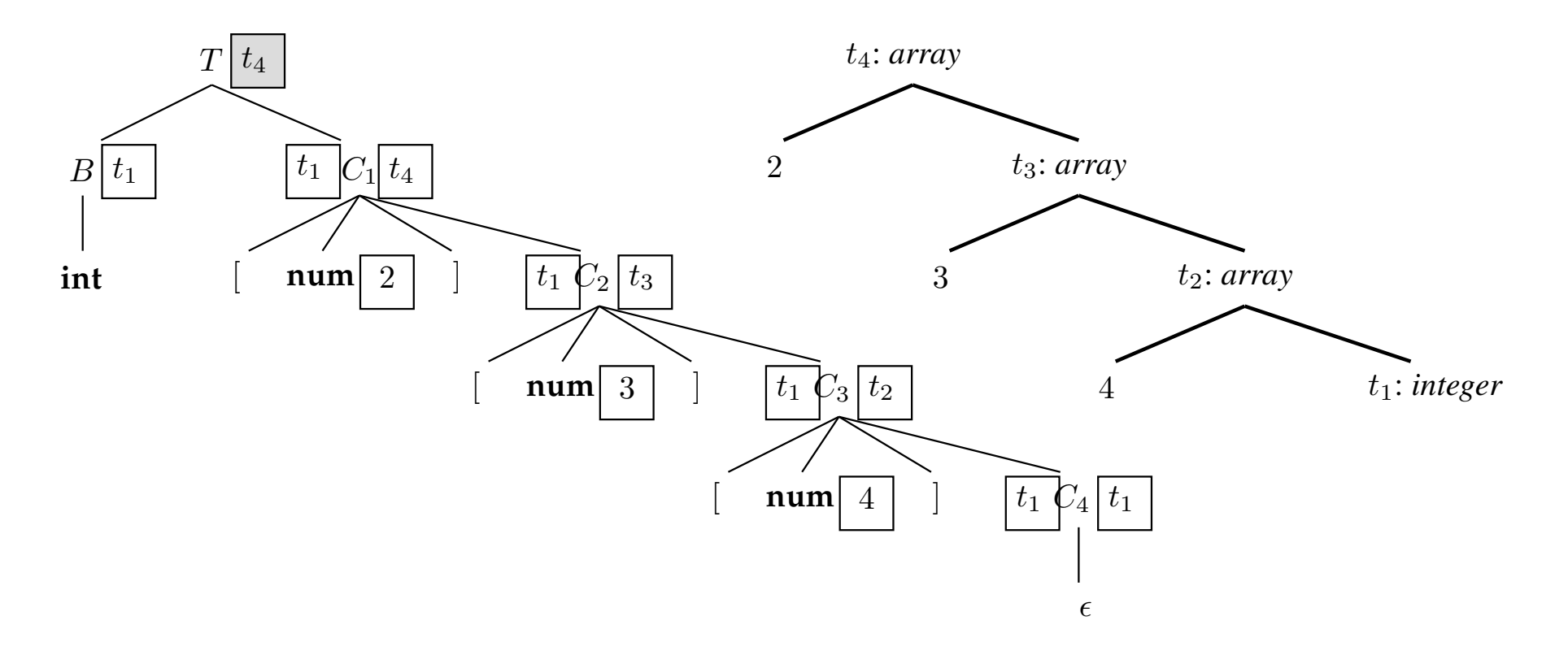